## Lecture 9

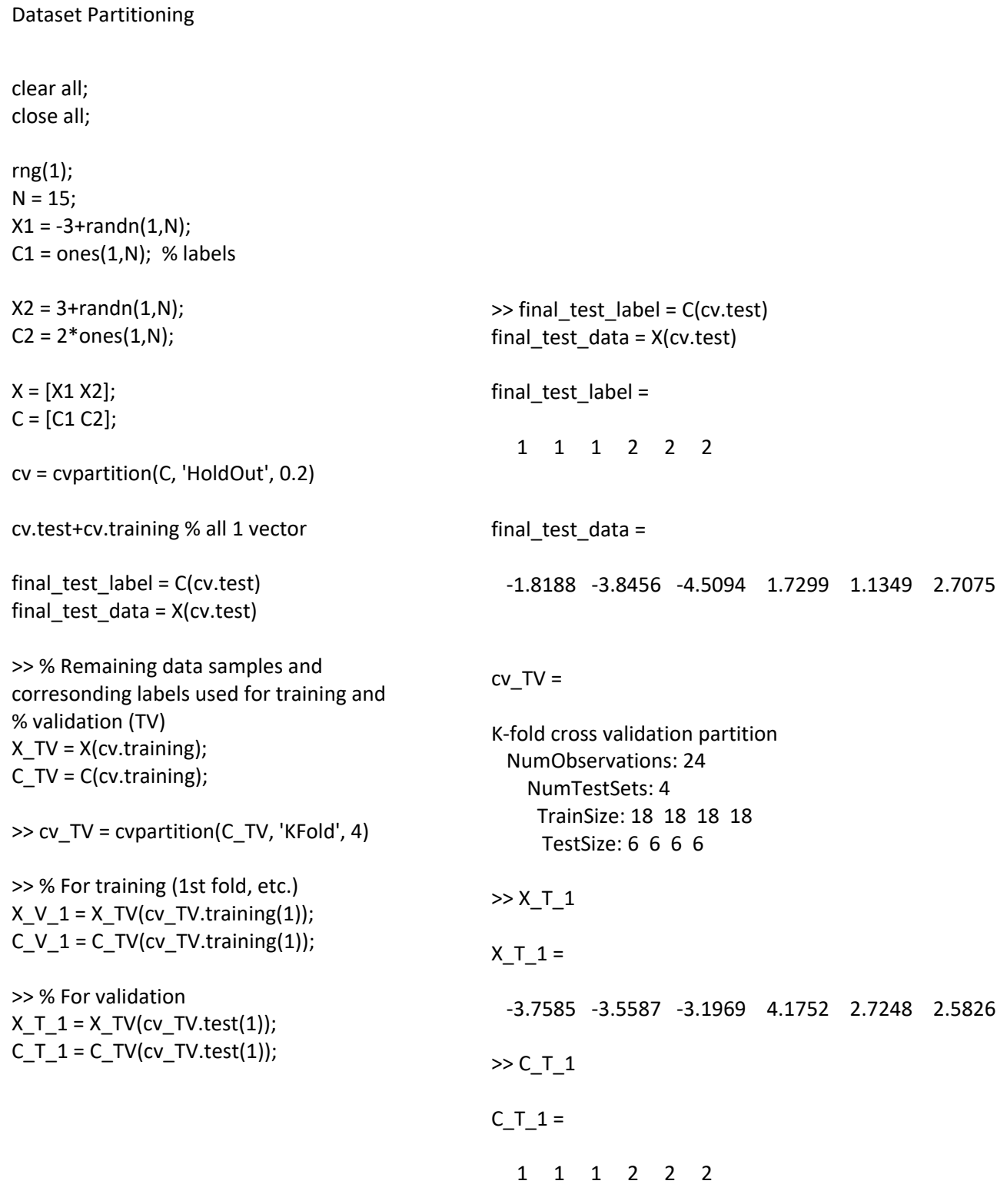

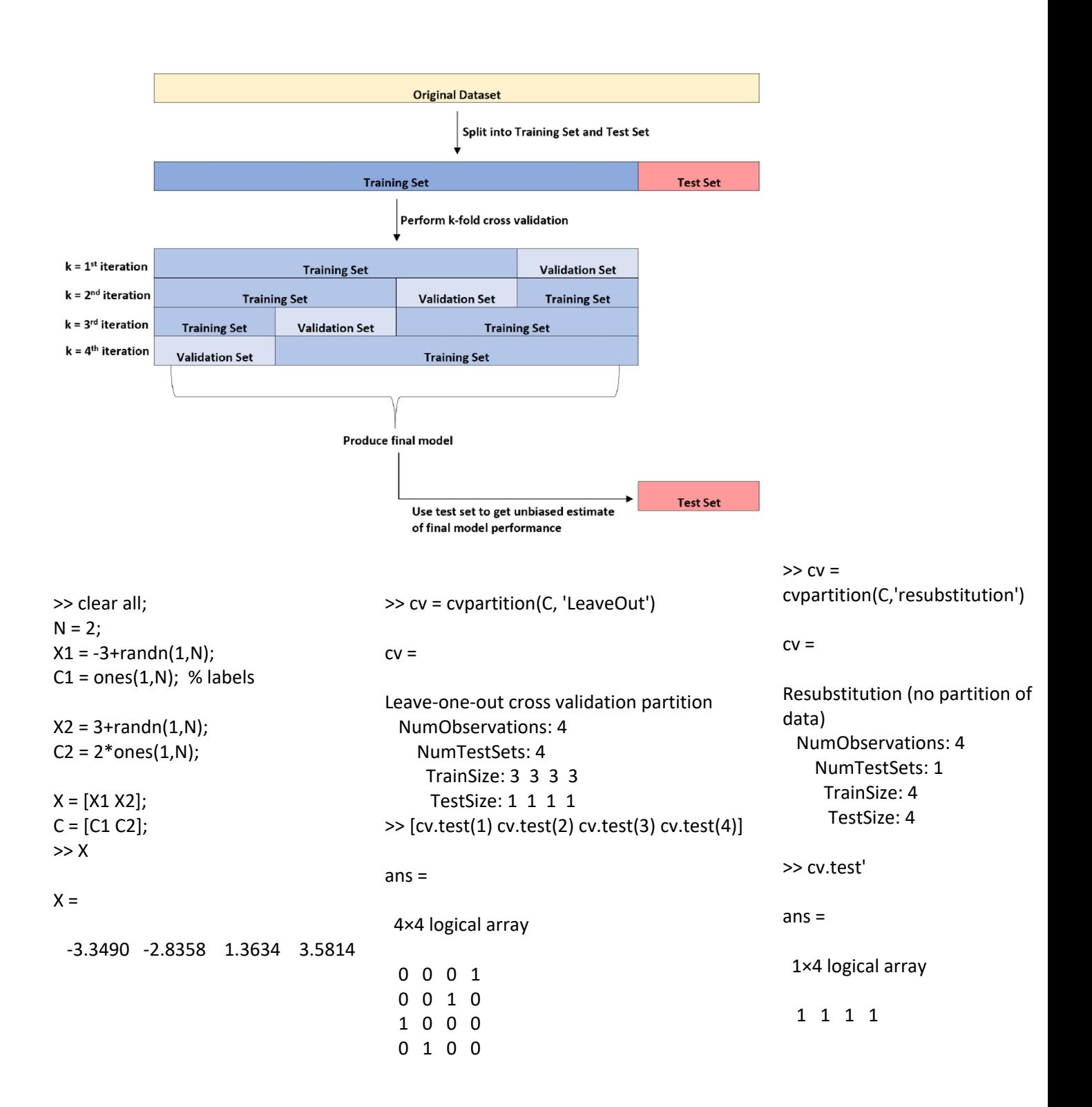

## sklearn.model\_selection.StratifiedKFold

class sklearn.model selection.StratifiedKFold(n\_splits=5, \*, shuffle=False, random\_state=None)[source] Stratified K-Folds cross-validator.

Provides train/test indices to split data in train/test sets.

This cross-validation object is a variation of KFold that returns stratified folds. The folds are made by preserving the percentage of samples for each class.

>

# cross\_val\_score.py

## sklearn.model selection.cross val score

sklearn.model\_selection.cross\_val\_score(estimator, X, y=None, \*, groups=None, scoring=None, cv=None, n\_jobs=None, verbose=0, fit\_params=None, pre\_dispatch='2\*n\_jobs', error\_score=nan)[source] Evaluate a score by cross-validation.

from sklearn.naive\_bayes import GaussianNB clf = GaussianNB()

from sklearn.datasets import load\_iris train\_samples = load\_iris() X = train\_samples.data Y = train\_samples.target

from sklearn.model selection import StratifiedKFold KFold1 = StratifiedKFold(n\_splits=10, random\_state=1, shuffle=True)

from sklearn.model\_selection import KFold KFold2 = KFold(n\_splits=10, random\_state=1, shuffle=True)

from sklearn.model selection import cross val score

scores1 = cross\_val\_score(clf, X, Y, cv = KFold1, scoring = 'accuracy') import numpy as np print(np.mean(scores1))

print(np.mean(scores1)) 0.9600000000000002

scores2 = cross\_val\_score(clf, X, Y, cv = KFold2, scoring = 'accuracy') print(np.mean(scores2))

print(np.mean(scores2)) 0.9533333333333334

## % kfoldloss\_demo.m

load fisheriris

rng(1); % For reproducibility cv = cvpartition(species,'KFold', 5)

>> Model cv = fitcnb(meas, species, 'CVPartition', cv);

% Equivalently % Model\_cv = fitcnb(meas, species,'CrossVal','on','KFold',5);

>> error\_rate\_1 = kfoldLoss(Model\_cv,'LossFun','ClassifErr')

error\_rate\_1 =

0.0533

```
>> K = 5;rng(1); % For reproducibility
cv_part = cvpartition(species,'KFold',K);
Errors = zeros(1, K);for i = 1: Ktraining_index = cv_part.training(i);
  testing_index = cv_matrix.test(i);Model = fitcnb(meas(training_index,:), 
species(training_index,:));
  % Then predict using the testing data
  label = predict(Model, meas(testing_index,:));
  diff = strcmp (label, species(testing_index,:));
  Errors(i) = length(find(diff==0))/length(label);
end
>> Errors
Errors =
  0.0333 0.1000 0.0333 0.0667 0.0333
>> error_rate_2 = mean(Errors)
error_rate_2 =
```
0.0533

```
Metrics to Evaluate the
Quality of Prediction
•
TP, TN, FP, FN
•
Sensitivity (Recall)
•
Specificity
•
Precision
•
Accuracy
•
F1 score
•
Confusion Matrix
•
Receiver Operator Characteristic (ROC) curve
```

```
>> Mdl = fitcnb(meas, species);
>> label = predict(Mdl, meas);
>> Pred_Class = resubPredict(Mdl);
>> isequal(label, Pred_Class)
```
 $ans =$ 

logical

1

>> confusionchart(species, Pred\_Class)

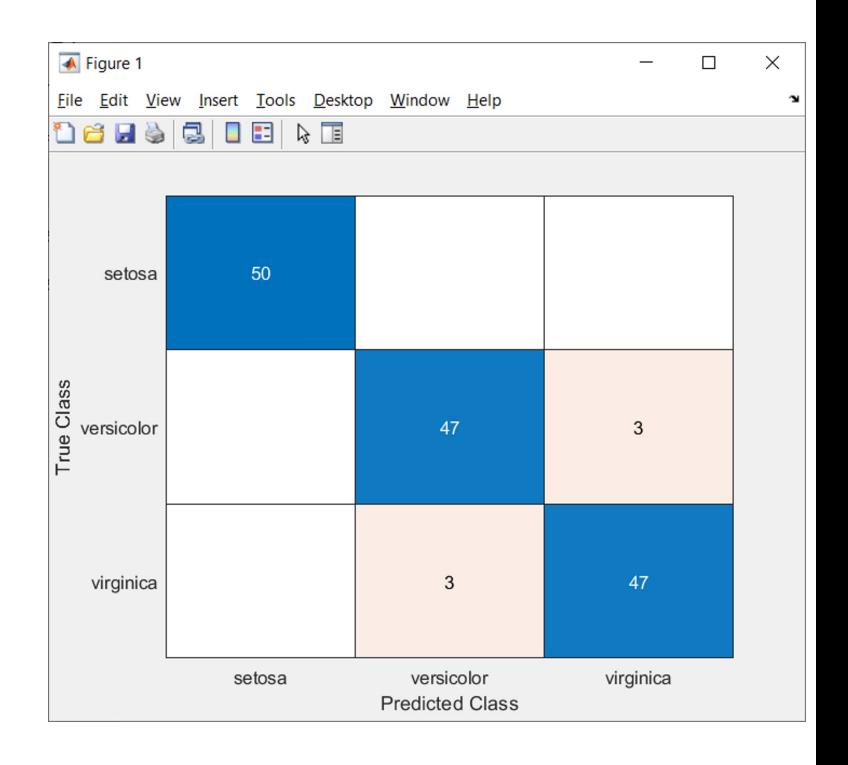